## **Plan wynikowy z informatyki dla klasy 5 szkoły podstawowej zgodny** z podręcznikiem "Lubię to!"

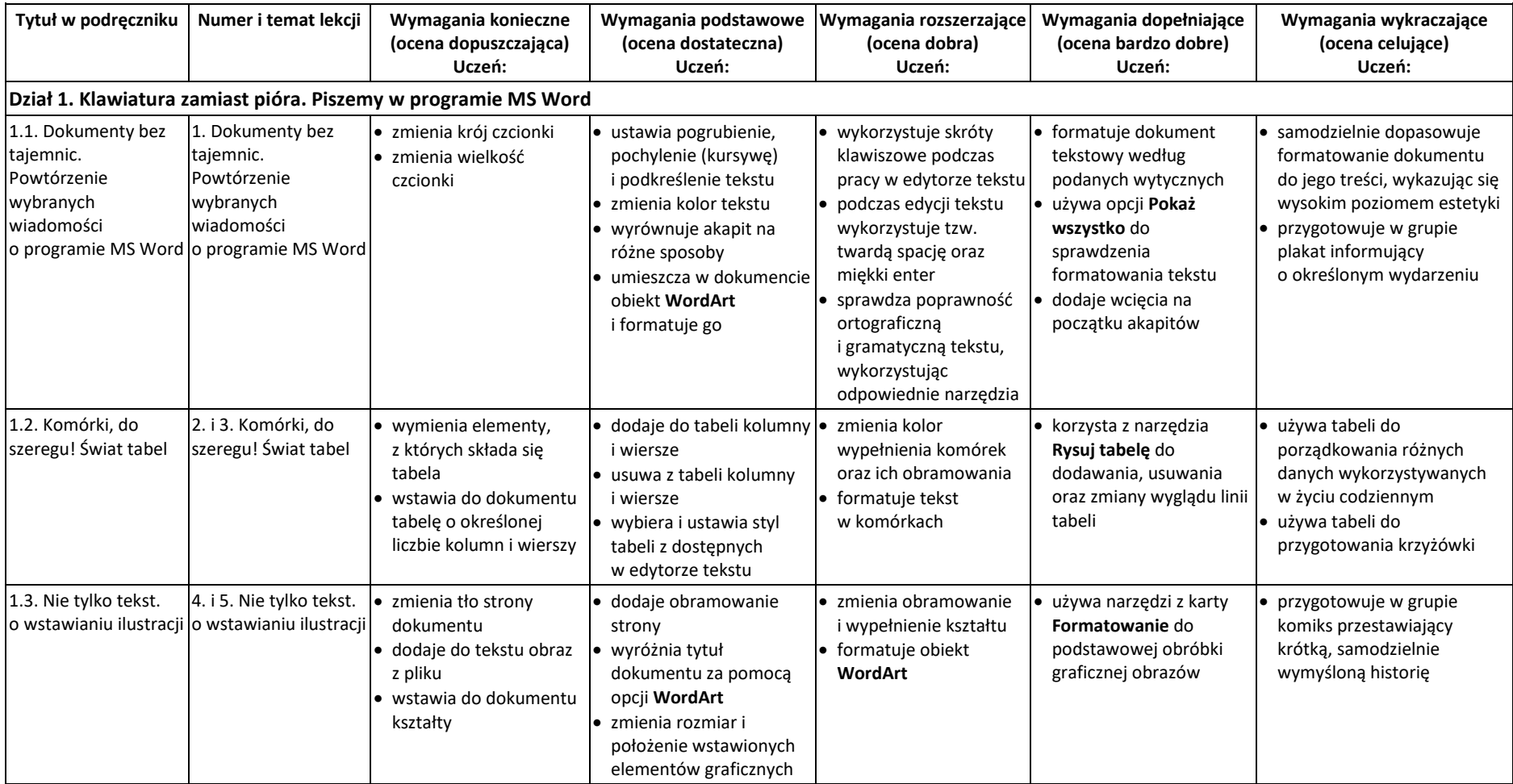

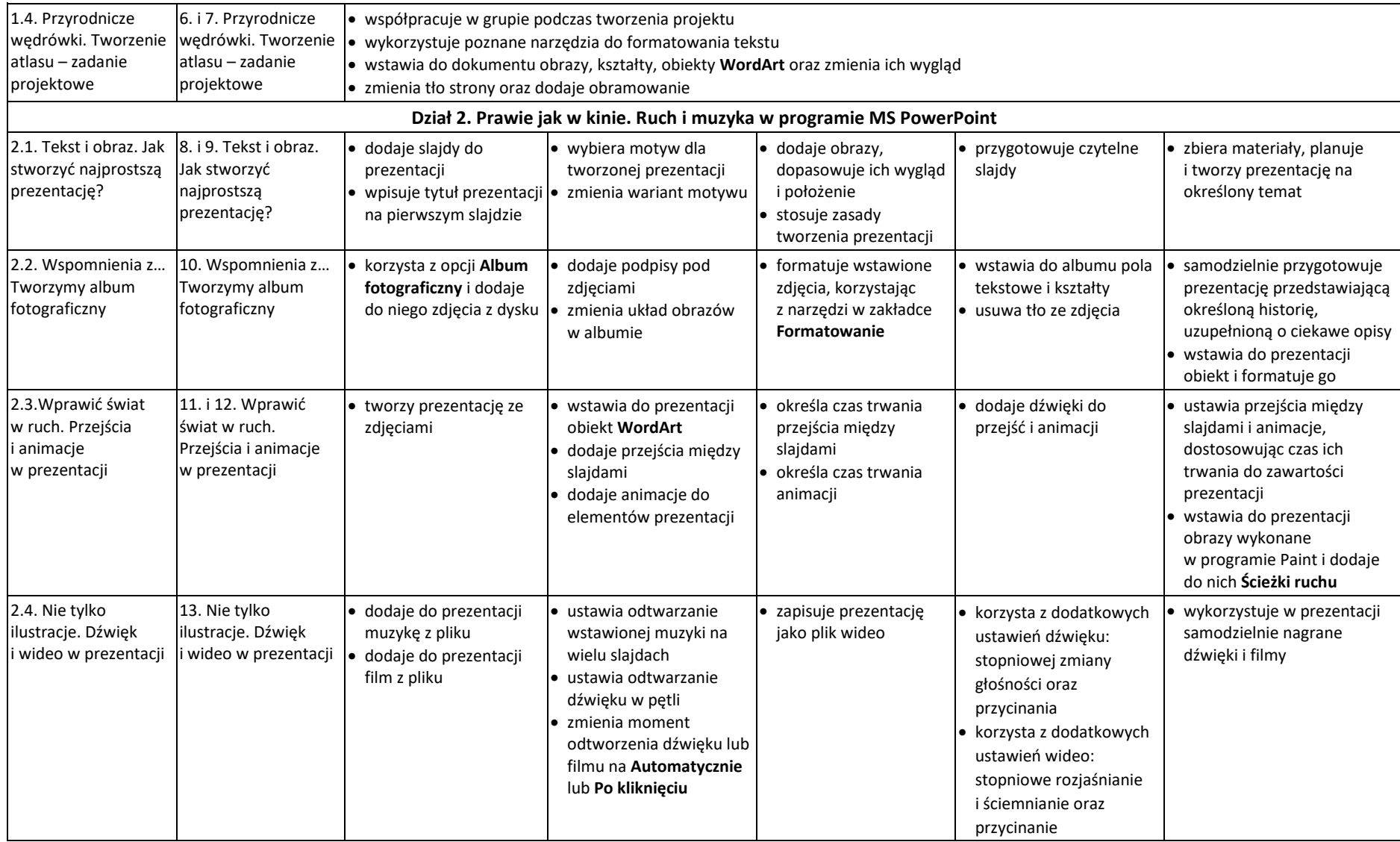

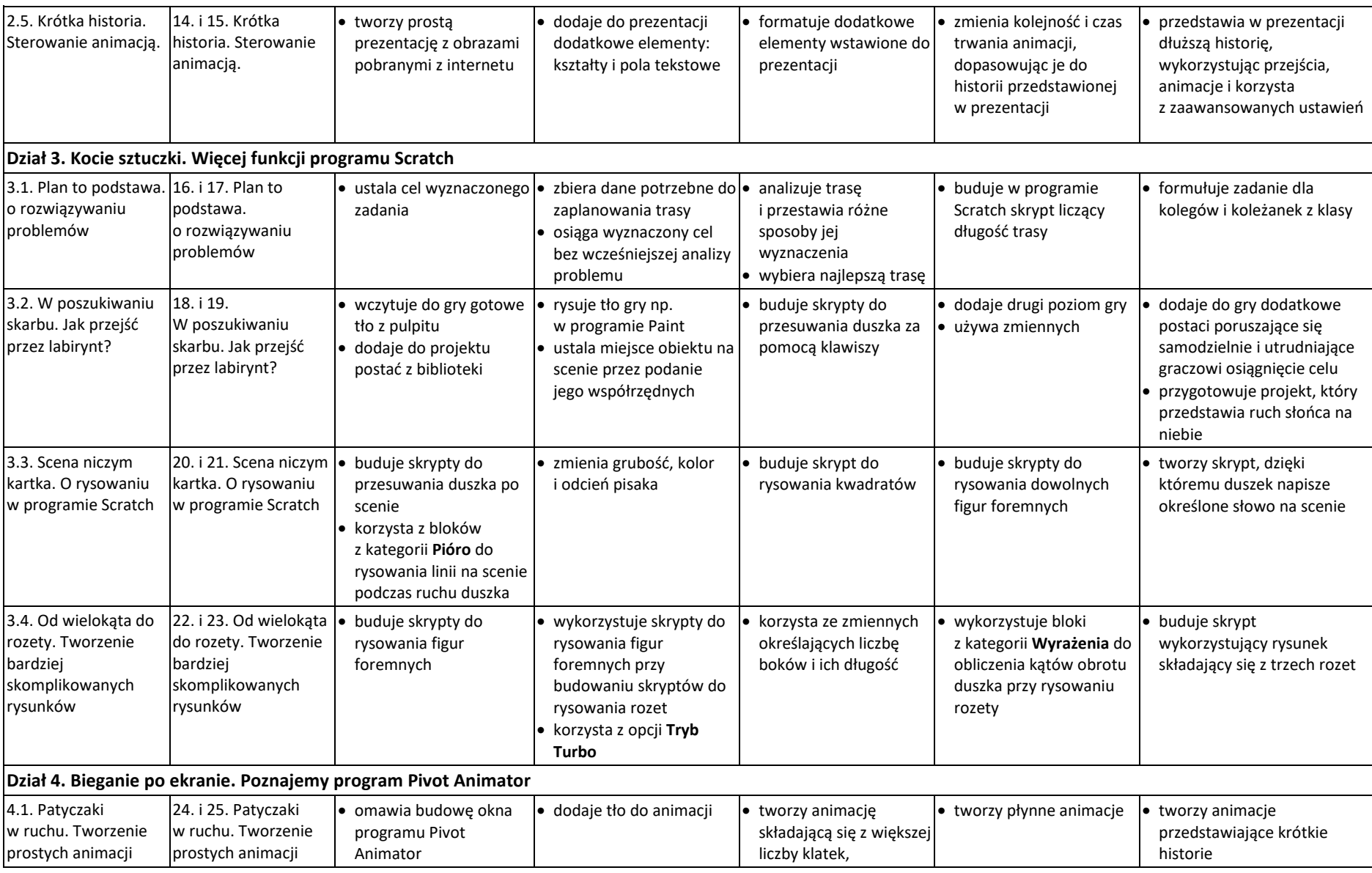

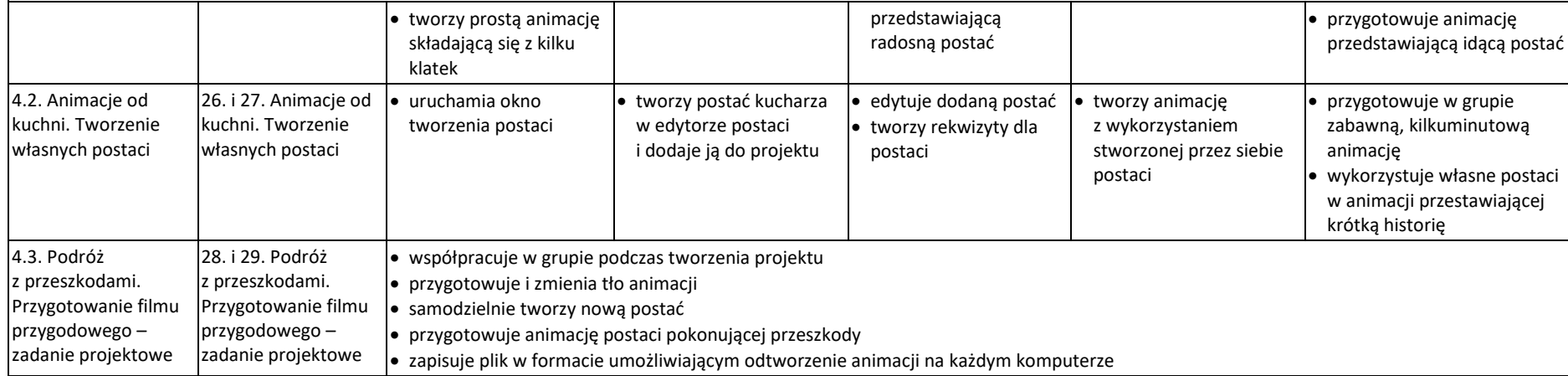